Livello di trasporto: TCP, controllo flusso, controllo congestione

### Gaia Maselli maselli@di.uniroma1.it

Queste slide sono un adattamento delle slide fornite dal libro di testo e pertanto protette da copyright. All material copyright 1996-2007 J.F Kurose and K.W. Ross, All Rights Reserved 2-1

## Struttura dei segmenti TCP

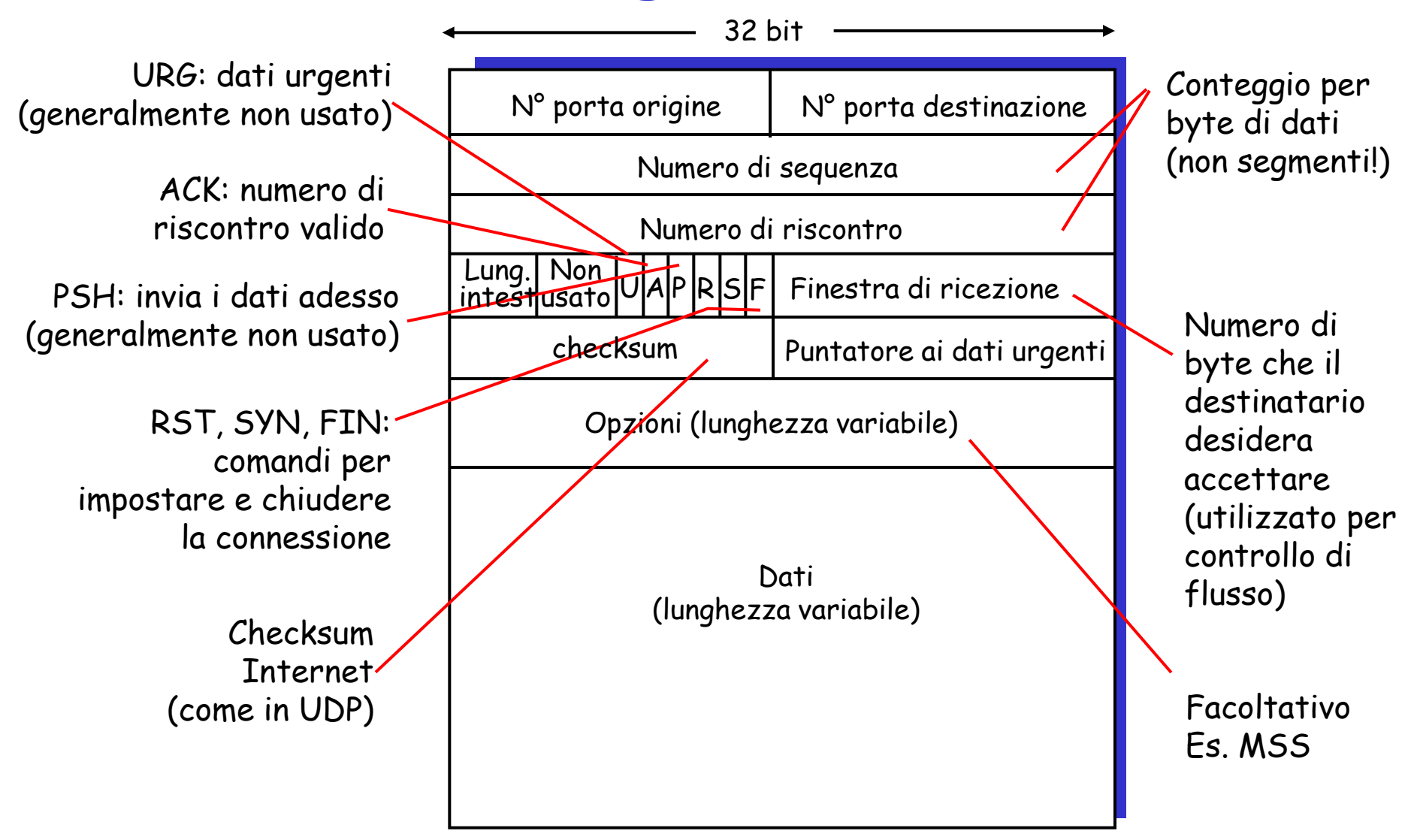

## Numeri di sequenza e ACK di TCP

#### Numeri di sequenza:

 "numero" del primo byte del segmento nel flusso di byte

#### ACK:

- numero di sequenza del prossimo byte atteso dall"altro lato
- ACK cumulativo

#### Una semplice applicazione Telnet

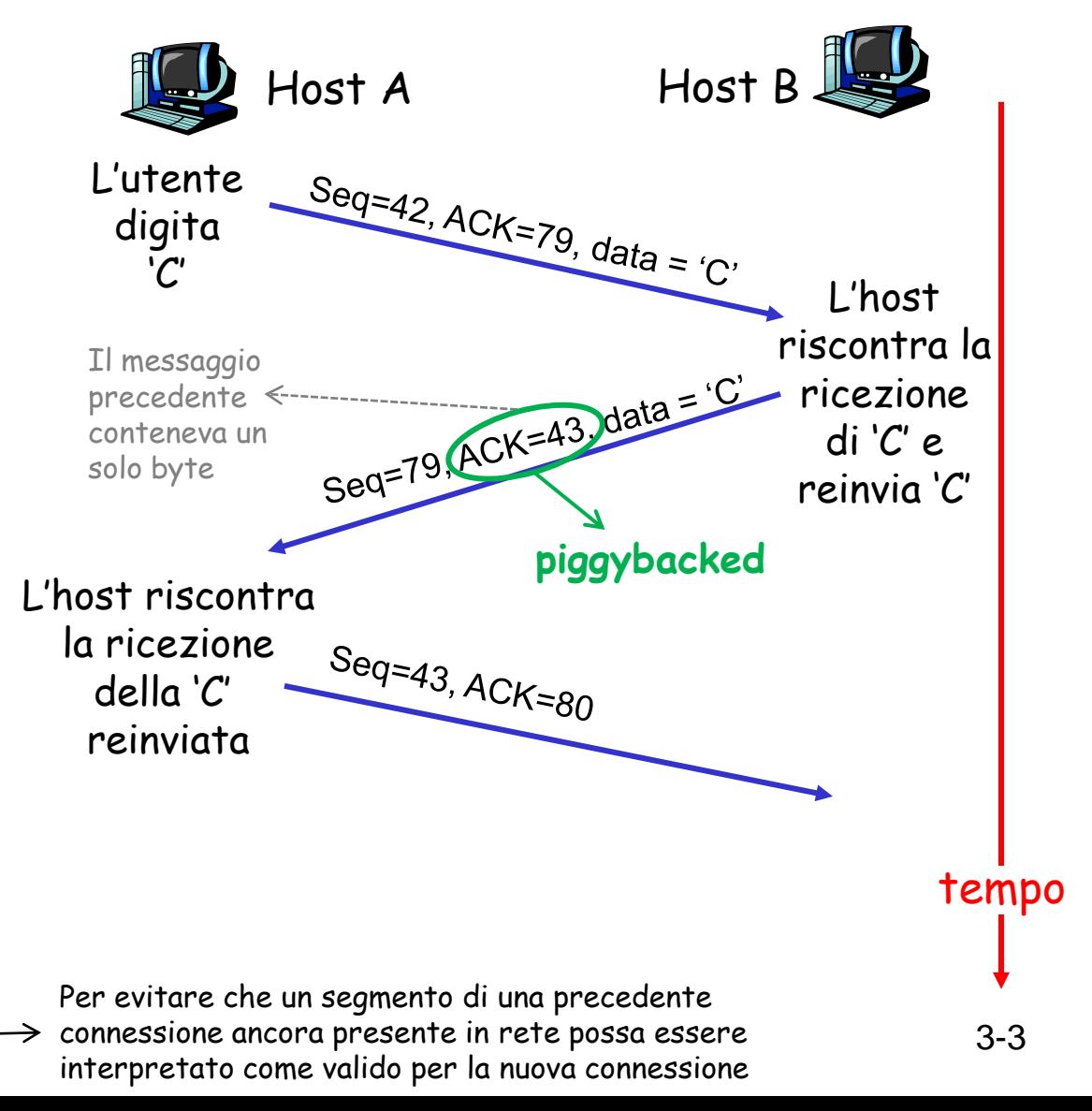

N.B. Il numero di sequenza iniziale è scelto a caso

## Meccanismi adottati da TCP

- **Pipeline** (Approccio ibrido tra GBN e Ripetizione Selettiva)
- **Numero di sequenza**: primo byte nel segmento
- **ACK cumulativo** (conferma tutti i byte precedenti a quello indicato) e **delayed** (ritardato, nel caso di arrivo di un pacchetto in sequenza, con precedenti già riscontrati)
- **Timeout** basato su RTT: **unico** timer di ritrasmissione (associato al più vecchio segmento non riscontrato). Quando arriva una notifica intermedia, si riavvia il timer sul più vecchio segmento non riscontrato

#### **Ritrasmissione**

- **Singola**: solo il segmento **non riscontrato** (non i successivi)
- **Rapida**: al 3 ACK duplicato prima del timeout  $\rightarrow$  ritrasmissione

# Livello di trasporto

- □ Trasporto orientato alla connessione: TCP
	- struttura dei segmenti
	- trasferimento dati affidabile
	- controllo di flusso
	- o gestione della connessione
- **Principi del controllo di** congestione
- Controllo di congestione **TCP**

# TCP: controllo di flusso

 $\Box$  Il lato ricevente della connessione TCP ha un buffer di ricezione:

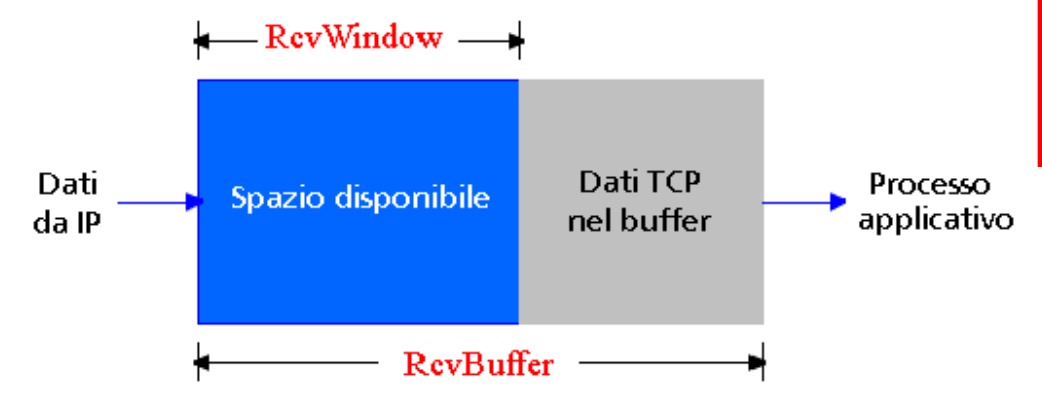

 $\Box$  Il processo applicativo potrebbe essere lento nel leggere i dati dal buffer

#### Controllo di flusso

Il mittente non vuole sovraccaricare il buffer del destinatario trasmettendo troppi dati, troppo velocemente

 Servizio di corrispondenza delle velocità: la frequenza d"invio deve corrispondere alla frequenza di lettura dell"applicazione ricevente

## TCP: funzionamento del controllo di flusso

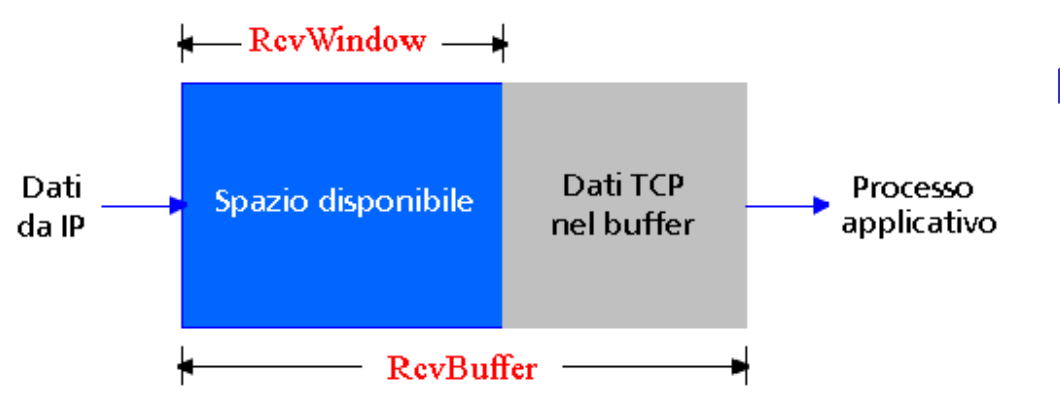

(supponiamo che il destinatario TCP scarti i segmenti fuori sequenza)

- □ Spazio disponibile nel buffer
- **= RcvWindow**
- **= RcvBuffer - [LastByteRcvd - LastByteRead]**
- Il mittente comunica lo spazio disponibile includendo il valore di **RcvWindow** nei segmenti (header TCP)
- Il mittente limita i dati non riscontrati a **RcvWindow**
	- o garantisce che il buffer di ricezione non vada in overflow

# Livello di trasporto

- □ Trasporto orientato alla connessione: TCP
	- struttura dei segmenti
	- trasferimento dati affidabile
	- controllo di flusso
	- o gestione della connessione
- **Principi del controllo di** congestione
- Controllo di congestione **TCP**

### Gestione della connessione TCP

#### Ricordiamo: mittente e

destinatario TCP stabiliscono una "connessione" prima di scambiare i segmenti di dati

- inizializzano le variabili TCP:
	- numeri di sequenza
	- buffer, informazioni per il controllo di flusso (per esempio, **RcvWindow**)
- $\Box$  client: avvia la connessione
- **Socket clientSocket = new Socket("hostname","portnumber");**
- Server: contattato dal client
- 
- **Socket connectionSocket = welcomeSocket.accept();**

#### Handshake a tre vie:

- Passo 1: il client invia un segmento SYN al server
	- specifica il numero di sequenza iniziale
	- nessun dato
- Passo 2: il server riceve SYN e risponde con un segmento SYNACK
	- il server alloca i buffer
	- specifica il numero di sequenza iniziale del server
- Passo 3: il client riceve SYNACK e risponde con un segmento ACK, che può contenere dati

## Handshake a tre vie

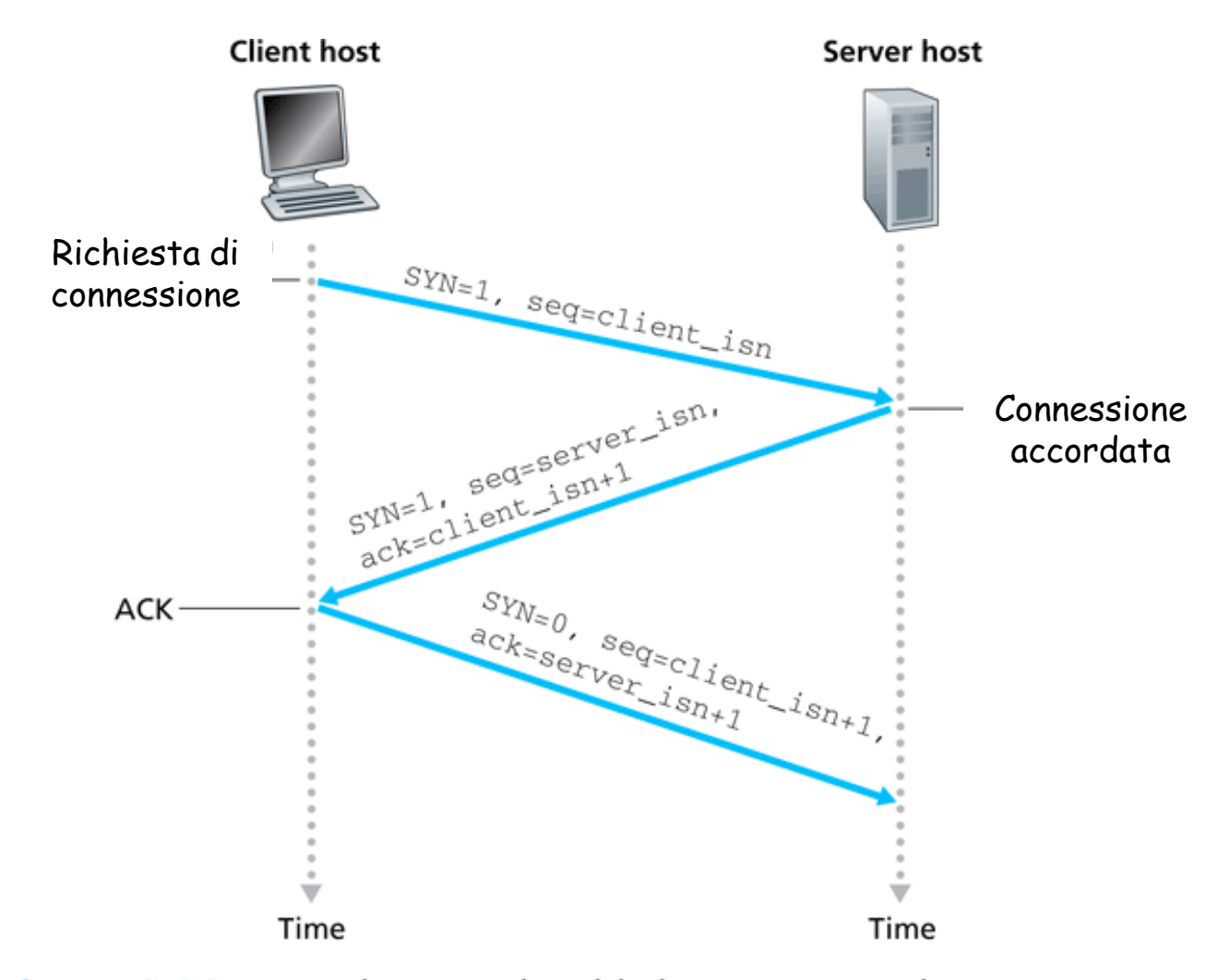

Figure 3.39 • TCP three-way handshake: segment exchange

### Gestione della connessione TCP (continua)

Chiudere una connessione:

Il client chiude la socket: **clientSocket.close();**

Passo 1: il client invia un segmento di controllo FIN al server.

Passo 2: il server riceve il segmento FIN e risponde con un ACK. Chiude la connessione e invia un FIN.

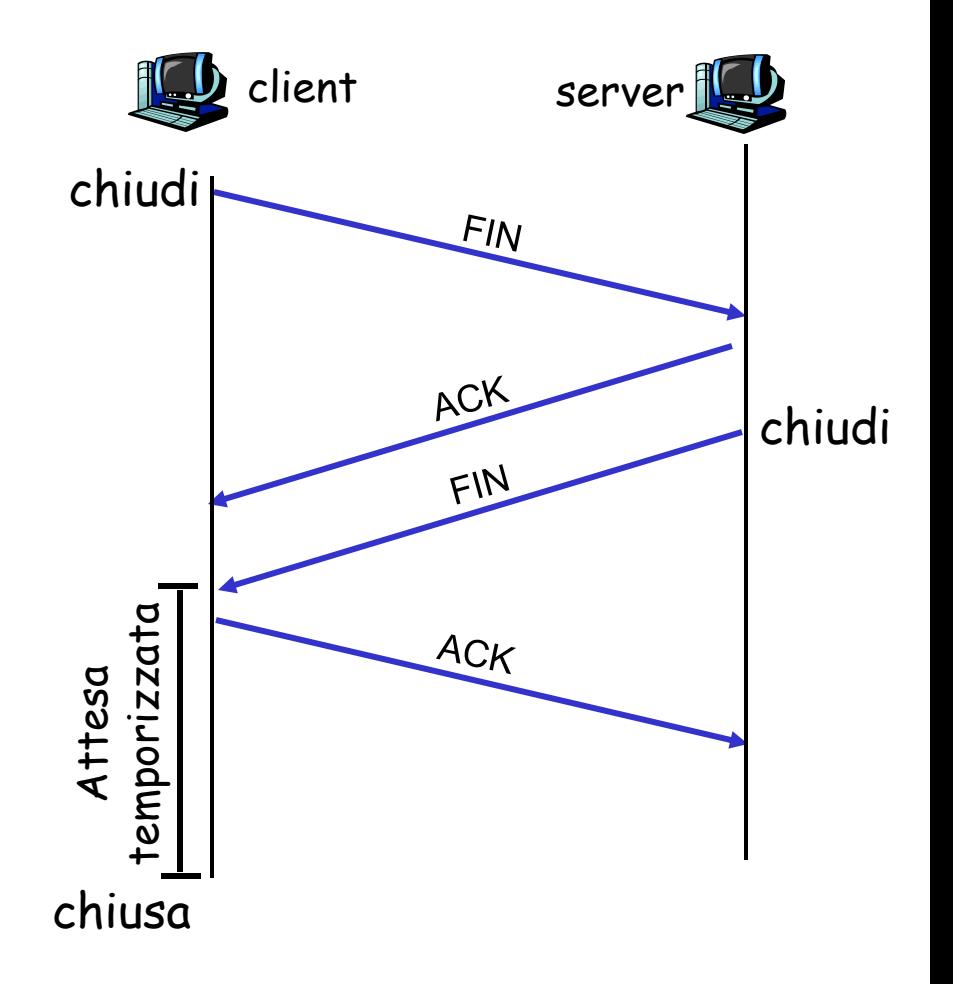

### Gestione della connessione TCP (continua)

Passo 3: il client riceve FIN e risponde con un ACK.

- inizia l"attesa temporizzata risponde con un ACK ai FIN che riceve
- Passo 4: il server riceve un ACK. La connessione viene chiusa.
- Nota: con una piccola modifica può gestire segmenti FIN contemporanei.

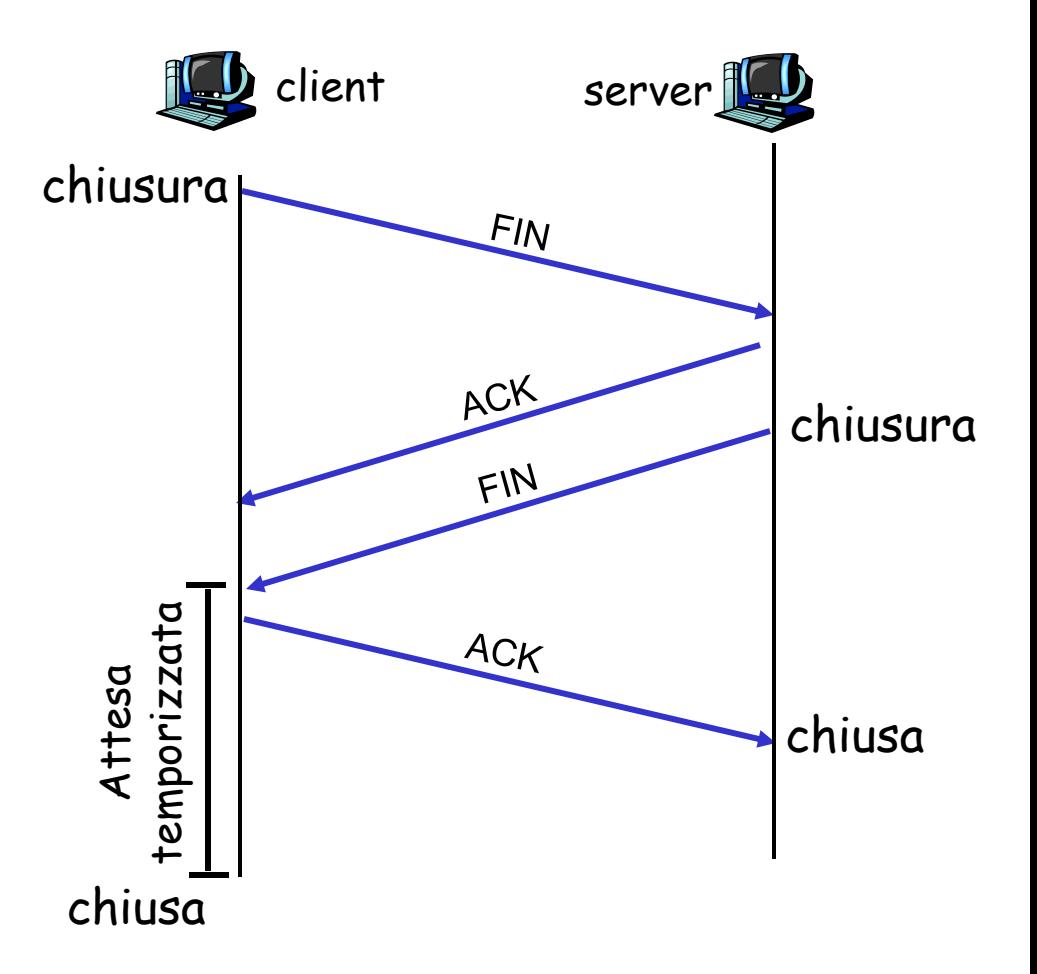

### Gestione della connessione TCP (continua)

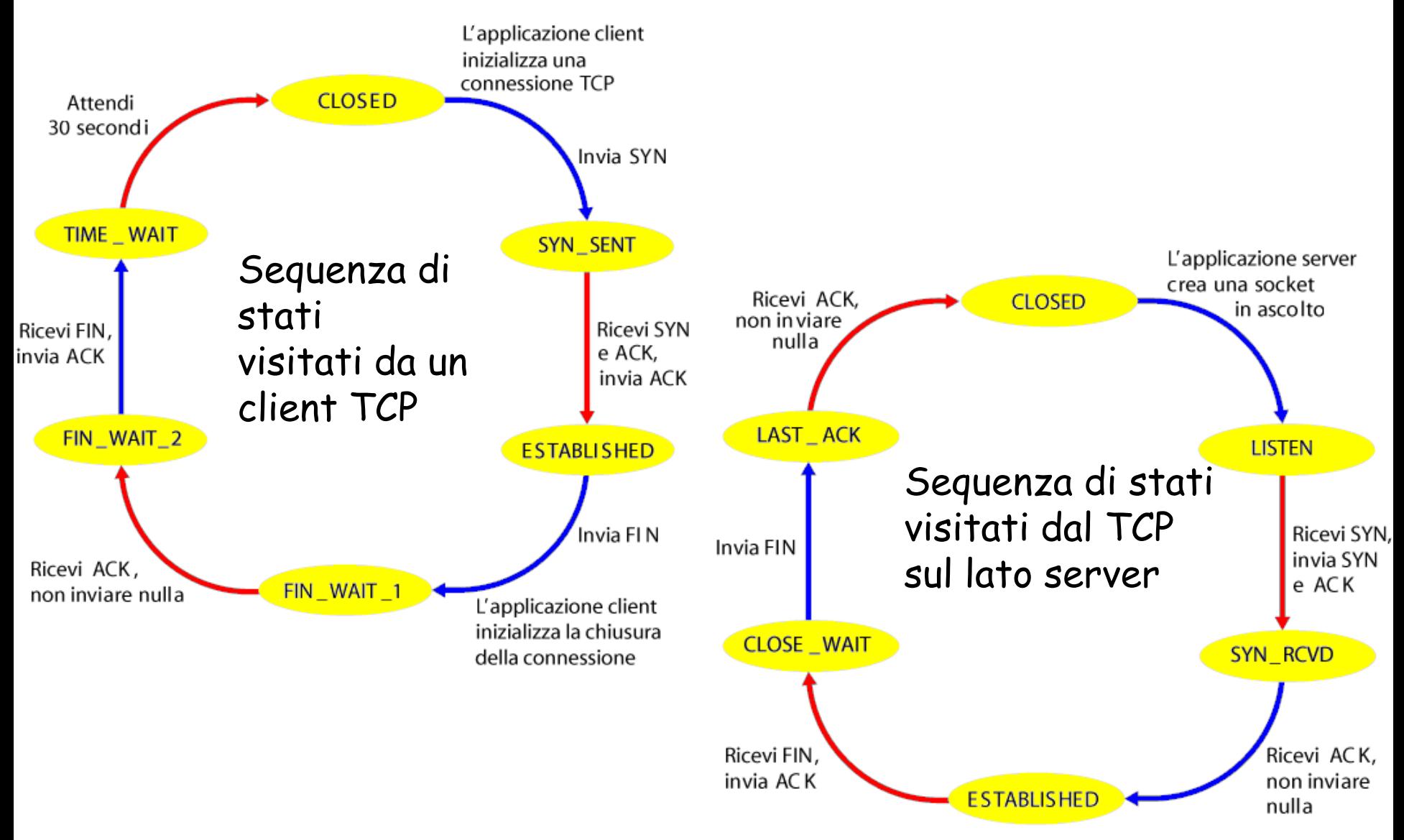

# Livello di trasporto

- $\square$  Trasporto orientato alla connessione: TCP
	- o struttura dei segmenti
	- o trasferimento dati affidabile
	- controllo di flusso
	- o gestione della connessione
- Principi del controllo di congestione
- Controllo di congestione **TCP**

## Principi del controllo di congestione

### Congestione:

- informalmente: "troppe sorgenti trasmettono troppi dati, a una velocità talmente elevata che la rete non è in grado di gestirli"
- differisce dal controllo di flusso!
- □ sintomi:
	- pacchetti smarriti (overflow nei buffer dei router)
	- o lunghi ritardi (accodamento nei buffer dei router)
- $\Box$  tra i dieci problemi più importanti del networking!

### Cause/costi della congestione: scenario 1

- $\Box$  due mittenti, due destinatari
- □ un router con buffer illimitati
- nessuna ritrasmissione

 $\lambda_{\text{in}}$ 

 $C/2$ 

 $\lambda_{\mathsf{out}}$ 

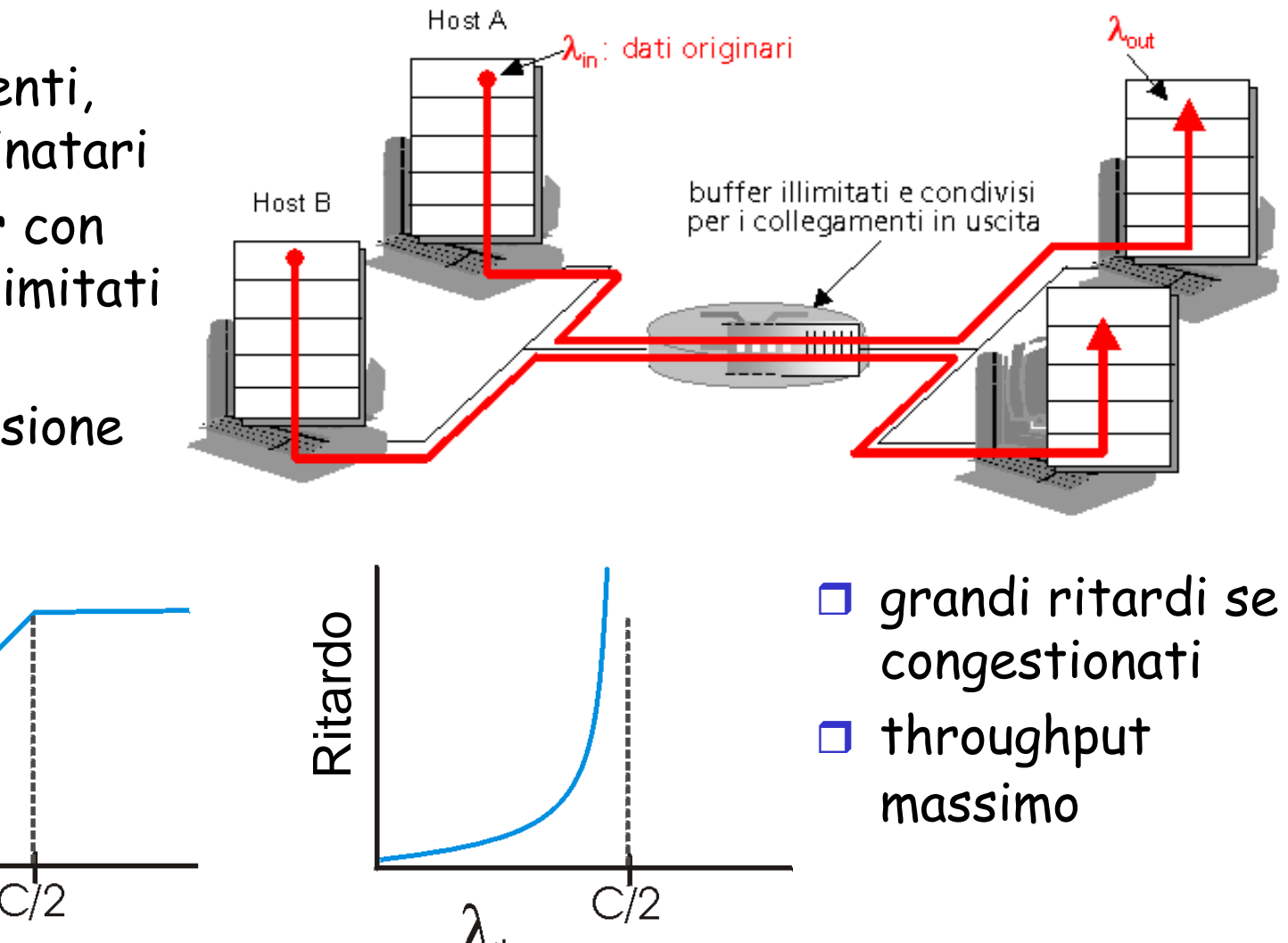

### Cause/costi della congestione: scenario 2

- un router, buffer *finiti*
- il mittente ritrasmette il pacchetto perduto

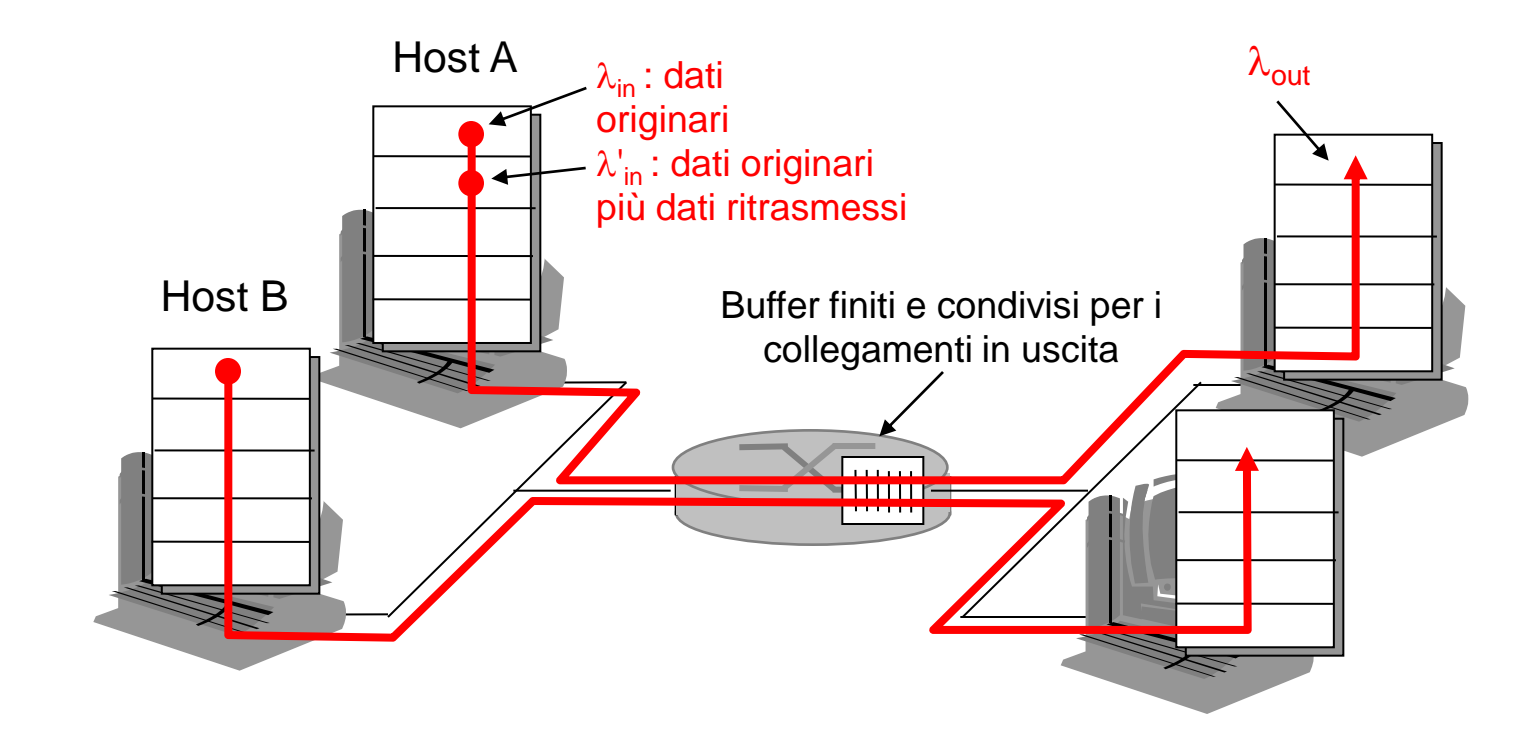

### Cause/costi della congestione: scenario 3

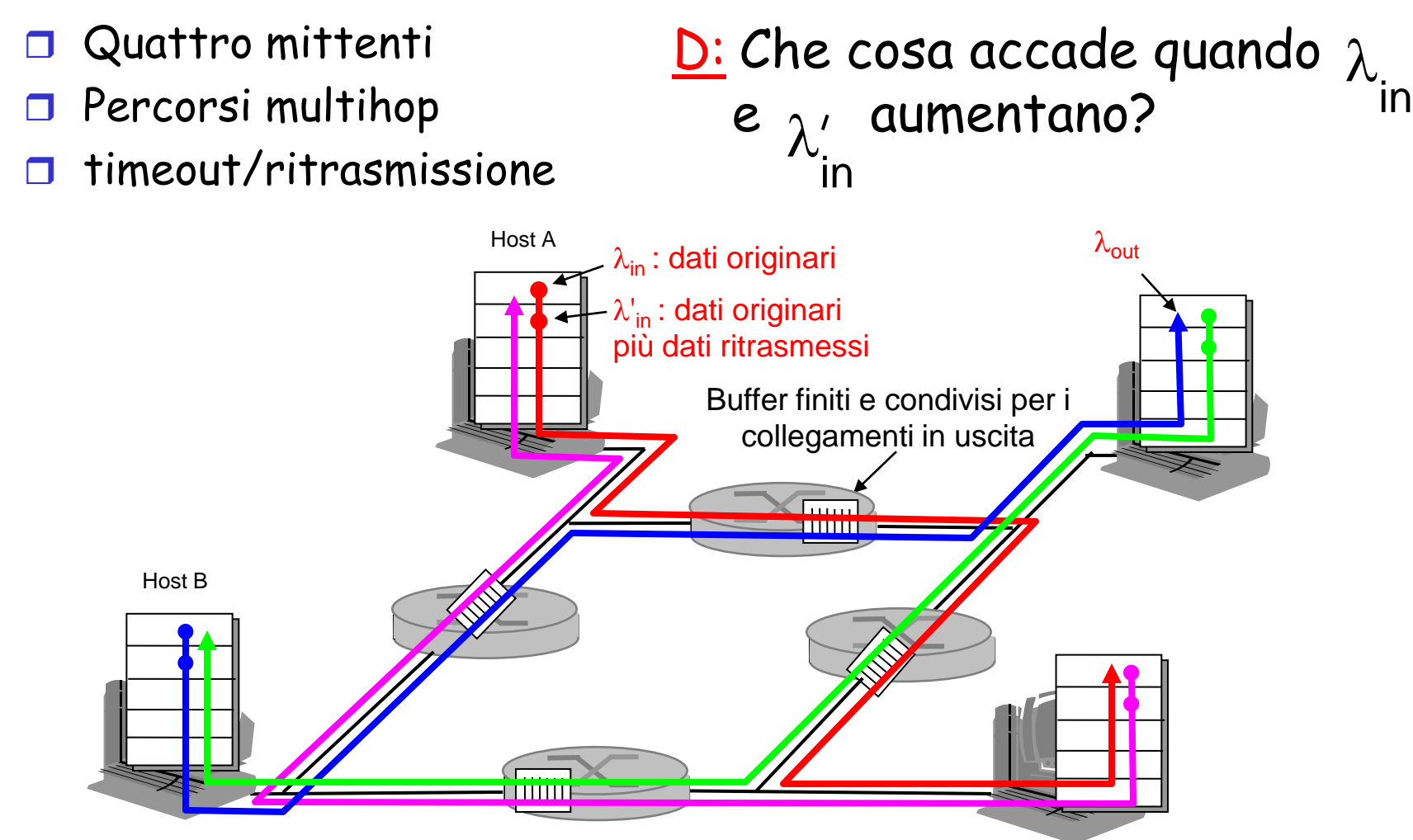

Quando il pacchetto viene scartato, la capacità trasmissiva utilizzata sui collegamenti di upstream per instradare il pacchetto risulta sprecata!

### Approcci al controllo della congestione

I due principali approcci al controllo della congestione:

#### Controllo di congestione end-to-end:

- nessun supporto esplicito dalla rete
- a la congestione è dedotta osservando le perdite e i ritardi nei sistemi terminali
- metodo adottato da TCP

#### Controllo di congestione assistito dalla rete:

- **D** i router forniscono un feedback ai sistemi terminali
	- un singolo bit per indicare la congestione (TCP/IP ECN)
	- comunicare in modo esplicito al mittente la frequenza trasmissiva

# Livello di trasporto

- □ Trasporto orientato alla connessione: TCP
	- struttura dei segmenti
	- trasferimento dati affidabile
	- controllo di flusso
	- o gestione della connessione
- **Principi del controllo di** congestione
- □ Controllo di congestione **TCP**

# Problematiche

- 1. Come può il mittente limitare la frequenza di invio del traffico sulla propria connessione?
- 2. Come percepisce il mittente la congestione sul percorso che porta alla destinazione?
- 3. Quale algoritmo dovrebbe essere usato per variare la frequenza di invio in funzione della congestione end-to-end?

## 1. Finestra di congestione

- La frequenza di invio viene controllata dalla **finestra di congestione**
- **□** CongWin
- La quantità di dati non riscontrati non può eccedere il minimo tra i valori CongWin (e RcvWindow)
- $\Box$  Il mittente limita la trasmissione:  **LastByteSent-LastByteAcked CongWin**
- **B** Approssimativamente:

Frequenza d'invio = 
$$
\frac{CongWin}{RTT}
$$
 byte/sec

 **CongWin** è una funzione dinamica della congestione percepita

## 2. Rilevare la congestione

- □ Evento di perdita
	- **ACK duplicati** e **timeout** possono essere intesi come eventi di perdita (danno indicazione dello stato della rete)
- Reazione in base allo stato della rete
	- $\circ$  Se ACK arrivano in sequenza e con buona frequenza  $\rightarrow$  si può inviare e incrementare la quantità di segmenti inviati
	- $\circ$  Se ACK duplicati o timeout  $\rightarrow$  è necessario ridurre la finestra dei pacchetti che si spediscono senza aver ricevuto riscontri
- □ TCP è auto-temporizzante: reagisce in base ai riscontri che ottiene

## 3. Controllo della congestione

□ Algoritmo di controllo della congestione TCP

- 1. Incremento additivo e decremento moltiplicativo (AIMD)
- 2. Slow start (partenza lenta)
- 3. Reazione ai timeout

**Controllo di congestione TCP**: incremento additivo e decremento moltiplicativo (AIMD)

Approccio: aumenta il tasso trasmissivo sondando la rete, fino a quando non si verifica una perdita

Incremento additivo: aumenta **CongWin** di 1 MSS a ogni RTT in assenza di eventi di perdita

Decremento moltiplicativo:

riduce a metà **CongWin** dopo un evento di perdita

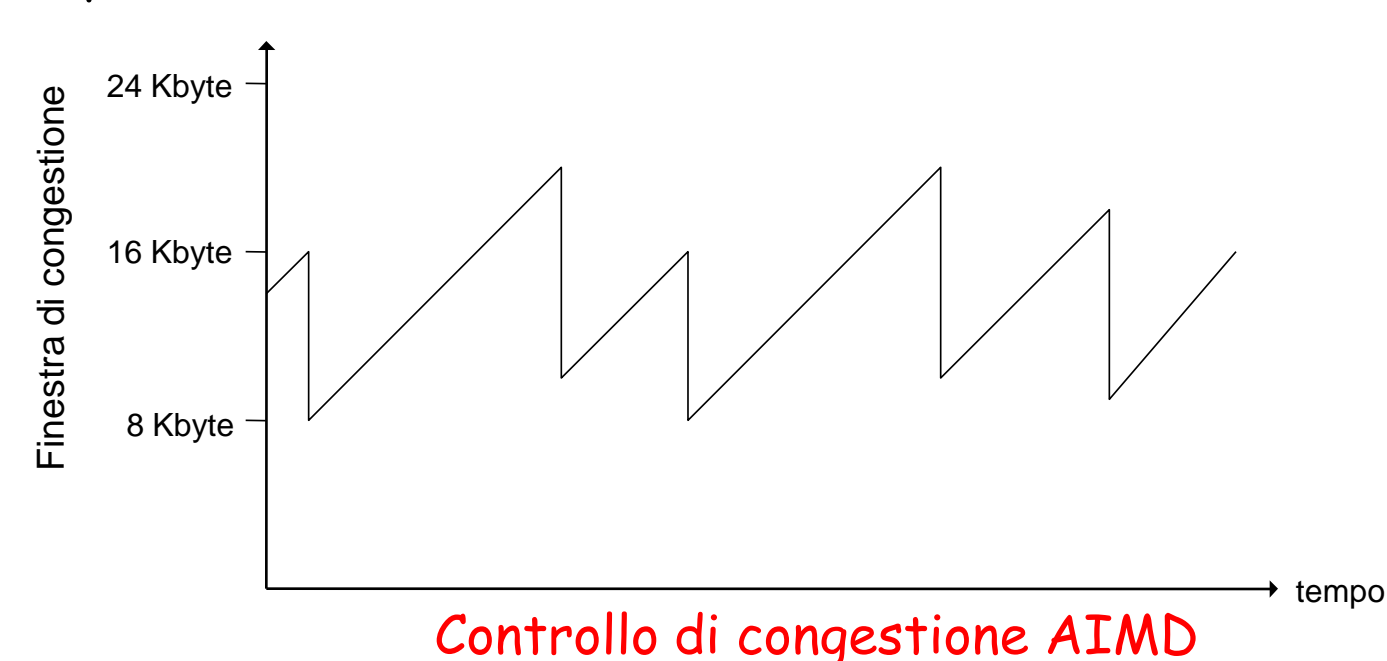

### Partenza lenta

- Quando si stabilisce una connessione, **CongWin** = 1 MSS
	- Esempio: MSS = 500 byte RTT = 200 msec
	- Frequenza iniziale = 20 kbps
- La larghezza di banda disponibile potrebbe essere >> MSS/RTT
	- Consente di raggiungere rapidamente una frequenza d"invio significativa

 Quando inizia la connessione, la frequenza aumenta in modo esponenziale, fino a quando non si verifica un evento di perdita

### Partenza lenta (continua)

- Quando inizia la connessione, la frequenza aumenta in modo esponenziale, fino a quando non si verifica un evento di perdita:
	- raddoppia **CongWin** a ogni **RTT**
	- ciò avviene incrementando **CongWin** per ogni ACK ricevuto
- Riassunto: la frequenza iniziale è lenta, ma poi cresce in modo esponenziale

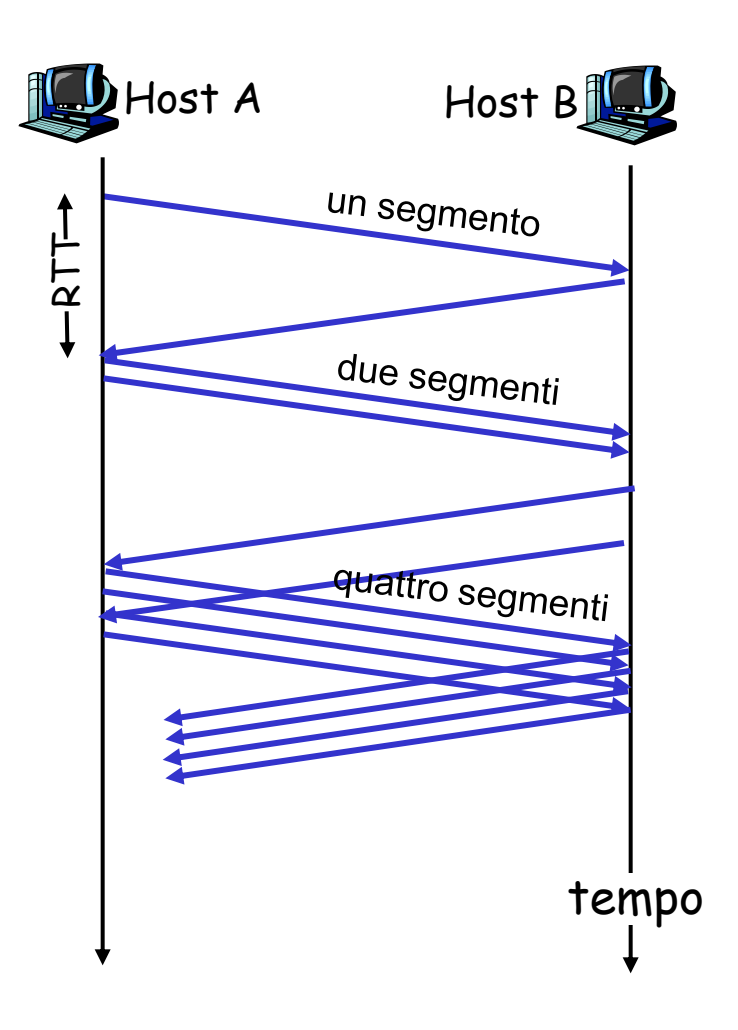

# Affinamento

- Dopo 3 ACK duplicati (TCP Reno):
	- **CongWin** è ridotto a metà (fast recovery)
	- o la finestra poi cresce linearmente
- Ma dopo un evento di timeout:
	- **CongWin** è impostata a 1 MSS (slow start);
	- poi la finestra cresce in modo esponenziale
	- fino a un valore di **Threshold** (soglia), poi cresce linearmente (congestion avoidance)

#### Filosofia:

- 3 ACK duplicati indicano la capacità della rete di consegnare qualche segmento (3 pacchetti oltre quello perso sono arrivati) • un timeout prima di 3 ACK duplicati è "più allarmante" (non
- sono arrivati nemmeno i pacchetti seguenti)

## Affinamento (continua)

- D: Quando l"incremento esponenziale dovrà diventare lineare?
- R: Quando **CongWin** raggiunge 1/2 del suo valore prima del timeout.

### Implementazione:

- $\Box$  Soglia variabile
- In caso di evento di perdita, la soglia è impostata a 1/2 di CongWin, appena prima dell"evento di perdita

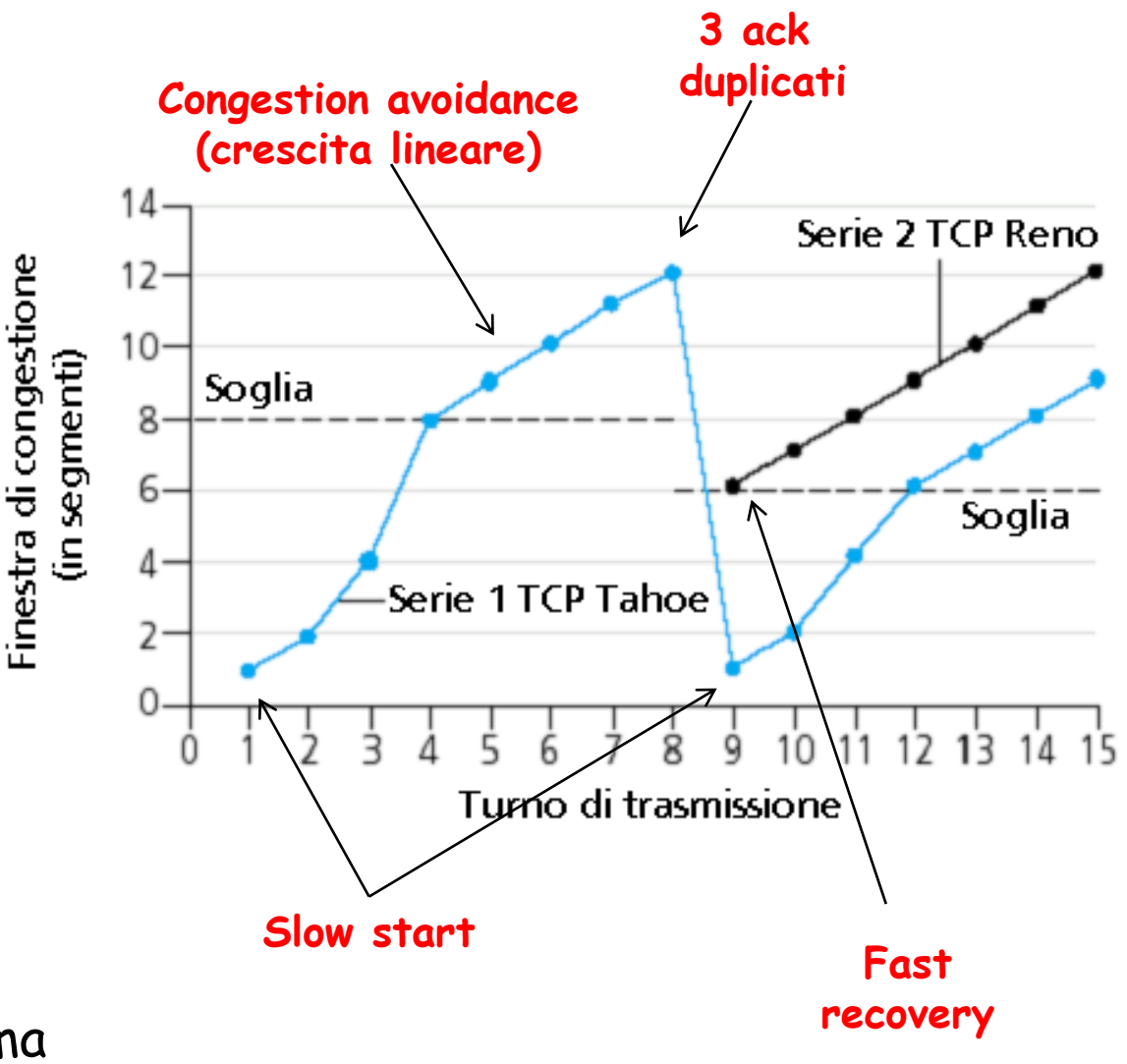

### Riassunto: il controllo della congestione TCP

- Quando **CongWin** è sotto la soglia (**Threshold**), il mittente è nella fase di partenza lenta; la finestra cresce in modo esponenziale.
- Quando **CongWin** è sopra la soglia, il mittente è nella fase di congestion avoidance; la finestra cresce in modo lineare.
- Quando si verificano tre ACK duplicati, il valore di **Threshold** viene impostato a **CongWin/2** e **CongWin** viene impostata al valore di **Threshold**.
- Quando si verifica un timeout, il valore di **Threshold** viene impostato a **CongWin/2** e **CongWin** è impostata a 1 MSS.

## Controllo di congestione del mittente TCP

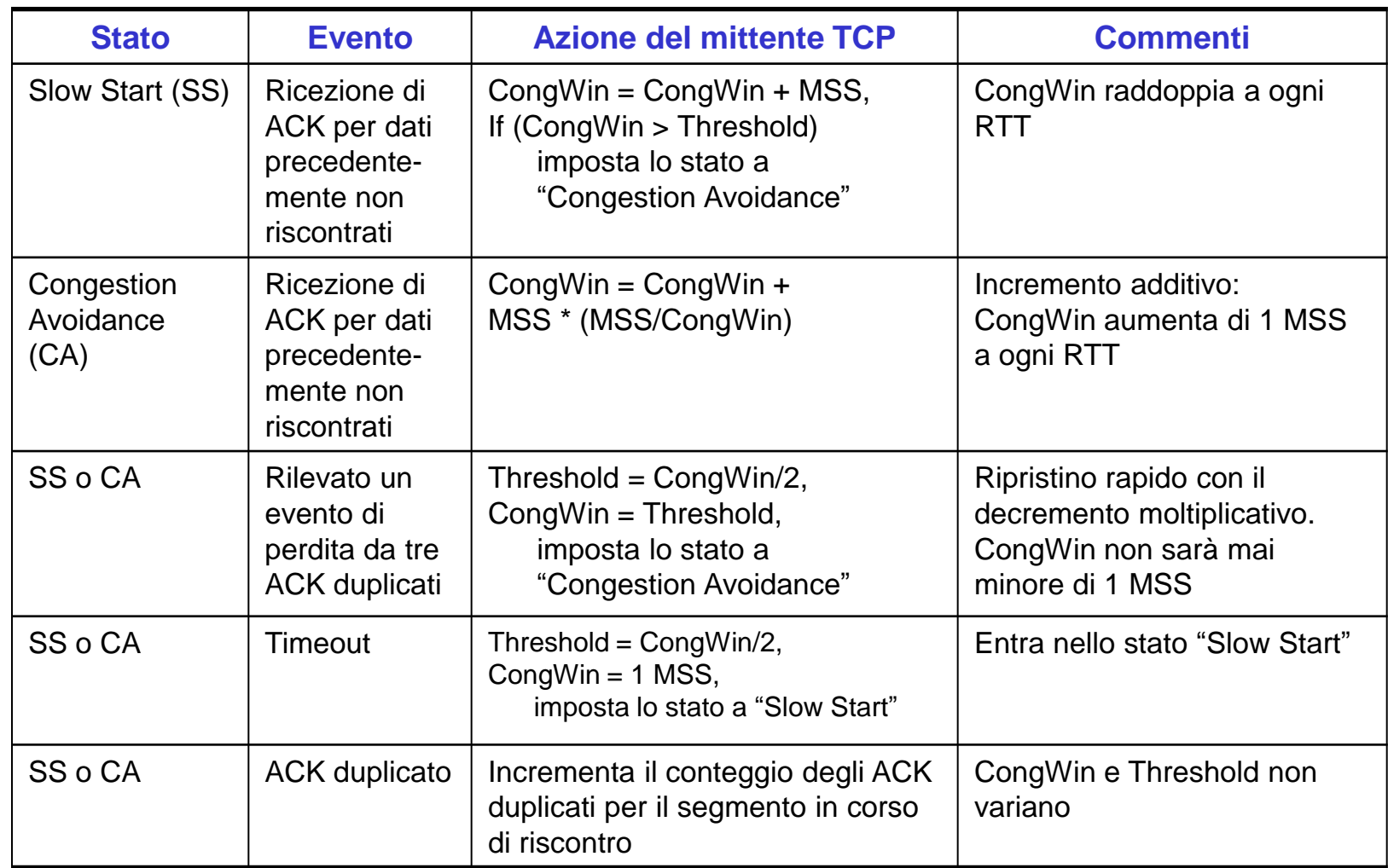

Throughput TCP

- Qual è il throughput medio di TCP in funzione della dimensione della finestra e di RTT?
	- o Ignoriamo le fasi di partenza lenta
- □ Sia W la dimensione della finestra quando si verifica una perdita.
- Quando la finestra è W, il throughput è W/RTT
- Subito dopo la perdita, la finestra si riduce a W/2, il throughput a W/2RTT.
- Throughout medio: 0,75 W/RTT

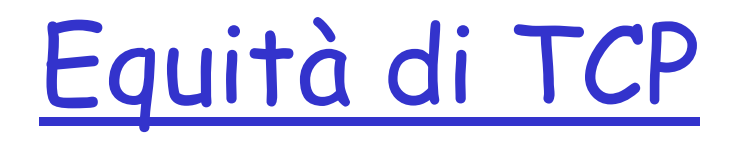

Equità: se K sessioni TCP condividono lo stesso collegamento con ampiezza di banda R, che è un collo di bottiglia per il sistema, ogni sessione dovrà avere una frequenza trasmissiva media pari  $a R/K$ .

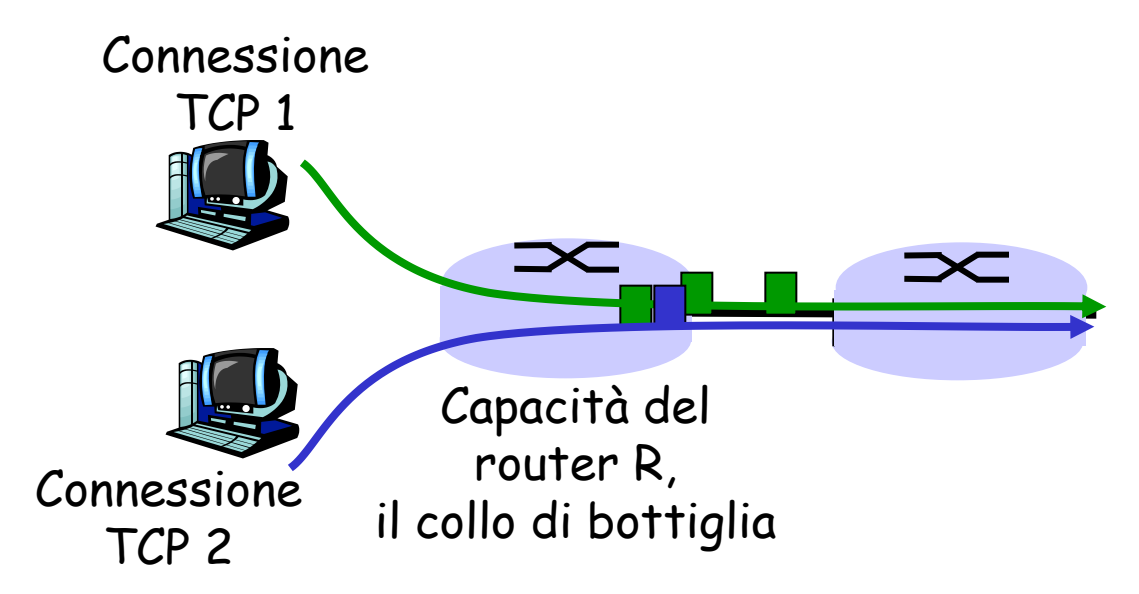

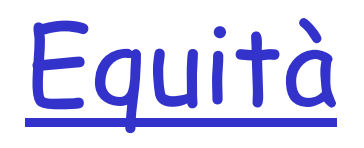

#### Equità e UDP

- Le applicazioni multimediali spesso non usano TCP
	- non vogliono che il loro tasso trasmissivo venga ridotto dal controllo di congestione

#### Utilizzano UDP:

- immettono audio/video a frequenza costante, tollerano la perdita di pacchetti
- Area di ricerca: TCP friendly

#### Equità e connessioni TCP in parallelo

- Nulla può impedire a un"applicazione di aprire connessioni in parallelo tra 2 host
- $\Box$  I browser web lo fanno
- **Esempio: un collegamento di** frequenza R che supporta 9 connessioni;
	- Se una nuova applicazione chiede una connessione TCP, ottiene una frequenza trasmissiva pari a R/10
	- o Se la nuova applicazione chiede 11 connessioni TCP, ottiene una frequenza trasmissiva pari a R/2 !

## Riassunto

- principi alla base dei servizi del livello di trasporto:
	- multiplexing, demultiplexing
	- o trasferimento dati affidabile
	- controllo di flusso
	- controllo di congestione
- implementazione in Internet UDP
	- o TCP

#### Prossimamente:

- lasciare la "periferia" della rete (livelli di applicazione e di trasporto)
- entrare nel "cuore" della rete